# Family Life, Activity, Sun, Health, and Eating (FLASHE) Study: Updated Data Resources

# Using WebEx and Webinar Logistics

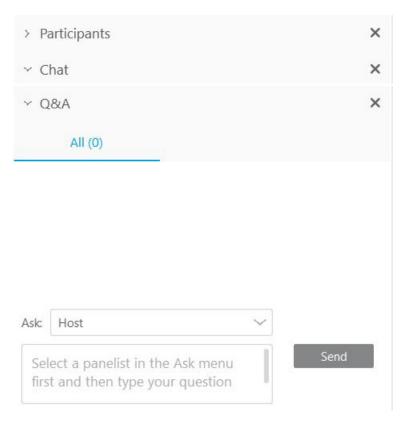

- All lines will be in listen-only mode
- If you experience technical difficulties contact the Host via the Chat Panel
- Submit questions at any time during the presentation. Type into the Q&A Panel and select Host
- A moderator will ask the question on your behalf
- This webinar is being recorded

# Webinar Presenters

Laura Dwyer, Ph.D.

Cape Fox Facilities Services contractor in support of the NCI Behavioral Research Program

April Oh, Ph.D., M.P.H.

NCI Behavioral Research Program

Benmei Liu, Ph.D.

NCI Surveillance Research Program

Youngwon Kim, Ph.D.

Department of Health, Kinesiology, and Recreation College of Health, University of Utah

Linda Nebeling, Ph.D., M.P.H., R.D. NCI Behavioral Research Program

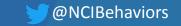

- 1. FLASHE Goals and Overview
- 2. GeoFLASHE Public Use Data
- 3. FLASHE Imputed Survey Data
- 4. FLASHE Adolescent Accelerometer Data
- 5. Q&A

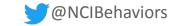

# Introduction

April Oh, Ph.D., M.P.H.

Program Director
Health Communication and Informatics Research Branch
Behavioral Research Program
National Cancer Institute

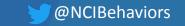

#### What is FLASHE?

- A cross-sectional study in 2014 to assess correlates of cancer-preventive behaviors among parent-adolescent dyads
- Parents and adolescents each completed:
  - Diet-focused survey
  - Physical activity-focused survey (also including sun safety, sleep, and tobacco use items)
  - Module assessing parenting style and demographics
- Some dyads also completed an adolescent accelerometer protocol.
- Home and school neighborhood locations were geocoded in a geoFLASHE dataset released in 2018.

## FLASHE Conceptual Model

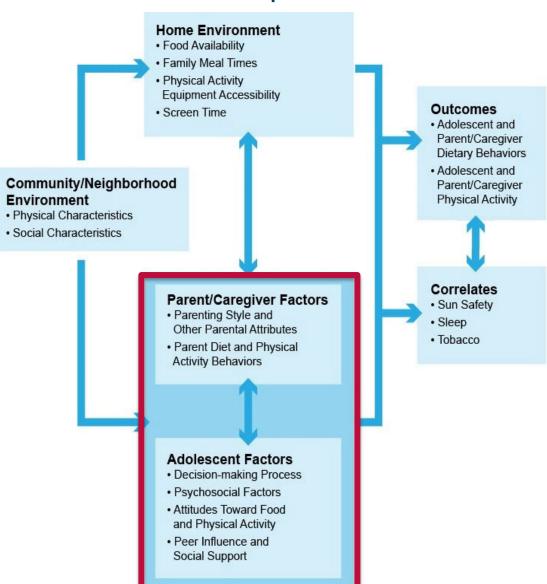

The parent/adolescent dyadic relationship is a core feature of this framework and survey, which collected data from both dyad members.

# FLASHE Study Design

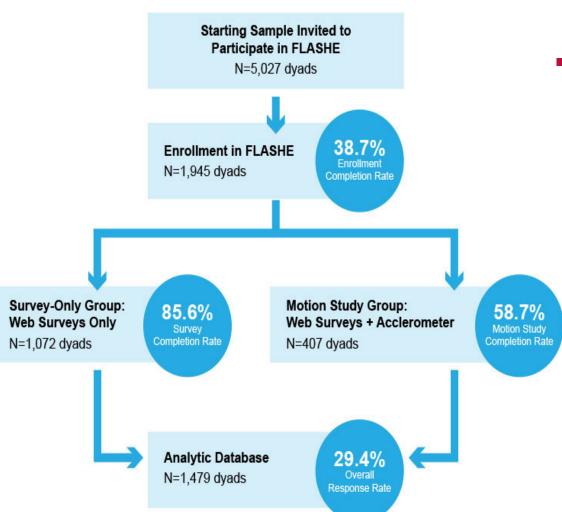

- Core features:
  - Dyadic design
  - Random assignment to the survey-only group or motion study group
  - The analytic database includes individual-level data sets that can be merged by dyad and participant identifiers.

This figure shows dyad-level completion rates; sample sizes vary depending on specific analyses.

#### FLASHE Data User Resources at

https://cancercontrol.cancer.gov/flashe

| Data Resource                         | Description                                                                                                    |
|---------------------------------------|----------------------------------------------------------------------------------------------------|
| Data sets                             | Diet, physical activity, and demographic survey data sets New GeoFLASHE dataset                                  |
| Annotated surveys and codebook        | Documentation of survey items and corresponding variable names/labels Separate codebook for GeoFLASHE variables  |
| Construct tables                      | Includes sources/references for survey items                                                                     |
| Methodology reports                   | Summarizes the study recruitment and methods                                                                     |
| Data users' guide                     | Describes computation and recoding of variables and statistical weights Separate data users' guide for GeoFLASHE |
| Linked dyadic analysis resource page  | FLASHE dyadic analysis user's guide and code                                                                     |
| Linked FLASHE theme issue information | June 2017 issue of American Journal of Preventive Medicine                                                       |

#### FLASHE Data Access and Resources

Earlier webinars provide more detail on some areas of FLASHE

# Dyadic analysis webinar

- An introduction to cross-sectional dyadic analysis
- Uses data from the FLASHE study as an example
- Pairs with the annotated <u>dyadic</u> <u>analysis sample code</u> resource
- https://cancercontrol.ca ncer.gov/brp/hbrb/flash e-webinar.html

# FLASHE overview webinar

- Describes the study design, sample sizes, and participant characteristics
- Summaries survey constructs and outcome measures
- Highlights example published findings using FLASHE
- https://www.youtube.co m/watch?v=X0pFMBmg r0M&feature=youtu.be

#### **FLASHE Data Sources**

(Today's content highlighted in red and \*)

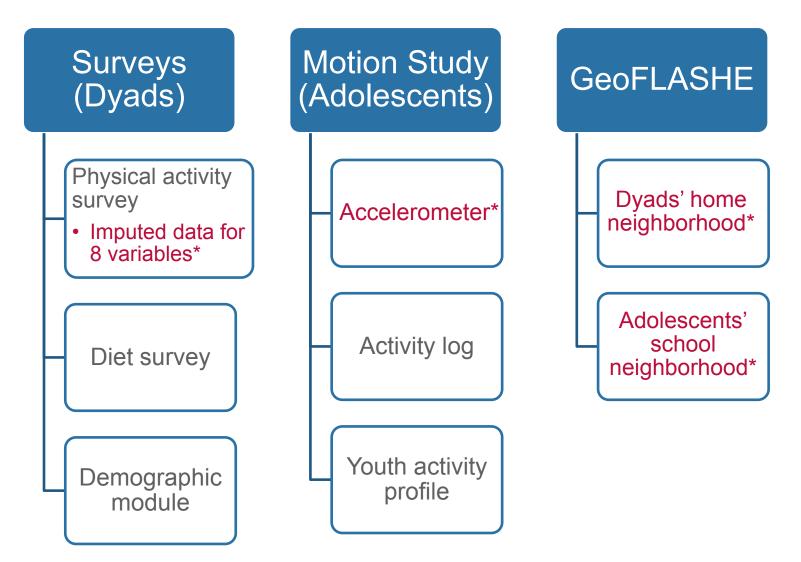

# FLASHE Data Use Highlights

- FLASHE survey data continue to be used in 2018, including in publications, conference presentations, dissertations, and theses.
- Recent FLASHE publications feature individual- and dyad-level analyses and multiple outcomes, including:
  - fruit/vegetable intake,
  - energy-dense nutrient-poor foods and sugary beverages,
  - physical activity behaviors and barriers, and
  - indoor/outdoor tanning.
- This webinar's purpose is to highlight additional ways that the FLASHE data can be used and new opportunities for linking the earlier survey data sets with new types of data.

12

# GeoFLASHE Public Use Data

April Oh, Ph.D., M.P.H.

Program Director
Health Communication and Informatics Research Branch
Behavioral Research Program
National Cancer Institute

# Family Life, Activity, Sun, Health and Eating (FLASHE) Study: Conceptual Framework

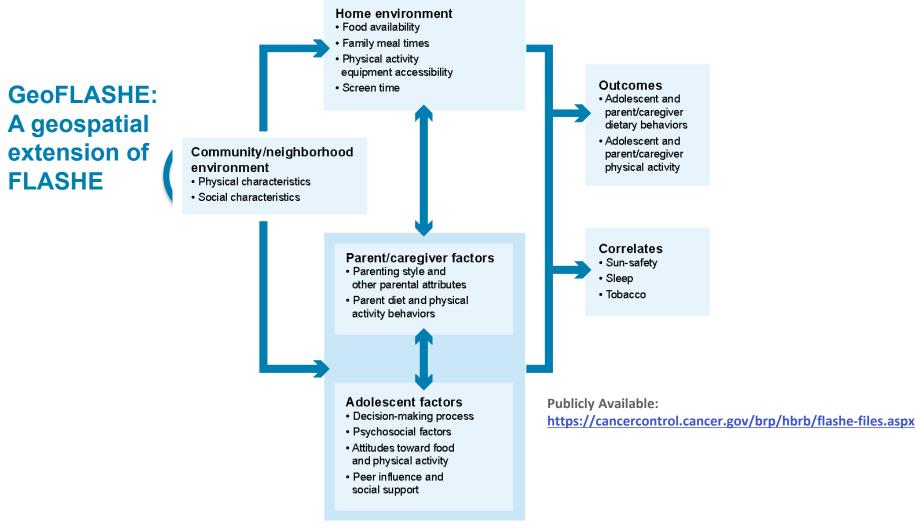

#### **Geocoded Data**

- The FLASHE demographic survey asked parents two sets of open-ended questions about the location of their home and their adolescent's school:
  - Can you tell me just the name of the street/road you live on?
  - And what is the name of the nearest cross street/road?
  - Can you tell me just the name of the street/road teen's school is on?
  - And what is the name of the nearest cross street/road?

# GeoFLASHE study

- Addresses geocoded for two data sets:
  - Parent home addresses (n=1,736, 90.9%)
  - Adolescents' school addresses (n=1,580, 82.8%)
- Inclusion criteria: individuals who reported street name
- Exclusion criteria: no response or missing, homeschooling
- Buffers were generated based on assumptions of walking 10-15 minutes at an average pace of 20 minutes/mile (Bohannon, 1997)

#### Methods: Circular and Street Network Buffers

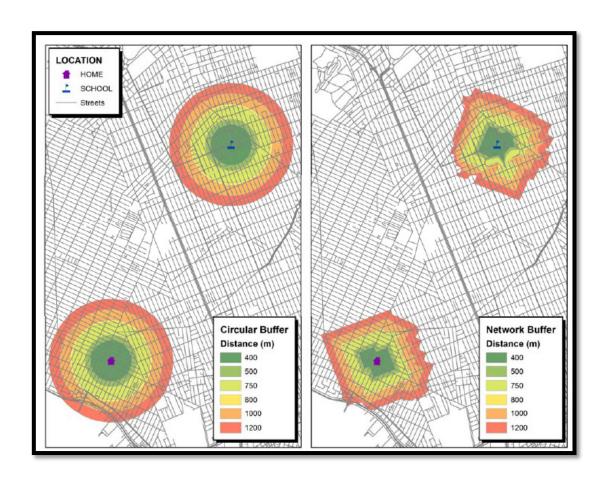

- 400, 500, 750, 800, 1,000 and 1,200 meters
- Census Tract

# Neighborhood Measures

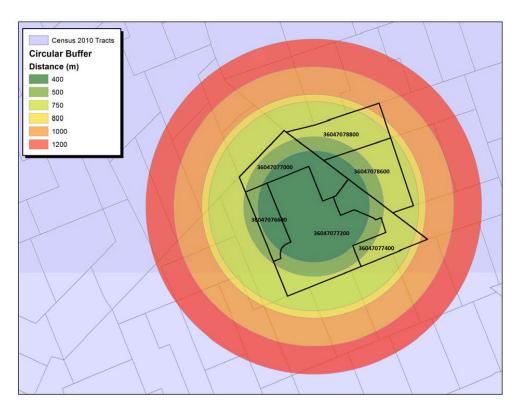

- Neighborhood SES: Yost Index
- Neighborhood measures: built environment characteristics
- UV exposure measures
- Urban-rural location
- Distance from home to school

# Neighborhood Calculation of Measures: Step 1

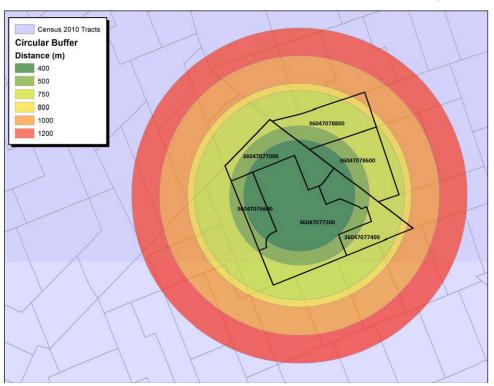

Table 1 – Example of buffer percentage calculations

| DYADID | Location | <b>Buffer Type</b> | <b>Buffer Size</b> | Tract       | <b>Buffer Percentage</b> |
|--------|----------|--------------------|--------------------|-------------|--------------------------|
| N      | SCHOOL   | CIRCULAR           | 400                | 36047076600 | 11.61%                   |
| N      | SCHOOL   | CIRCULAR           | 400                | 36047077000 | 17.36%                   |
| N      | SCHOOL   | CIRCULAR           | 400                | 36047077200 | 55.68%                   |
| N      | SCHOOL   | CIRCULAR           | 400                | 36047077400 | 8.71%                    |
| N      | SCHOOL   | CIRCULAR           | 400                | 36047078600 | 5.41%                    |
| N      | SCHOOL   | CIRCULAR           | 400                | 36047078800 | 1.24%                    |

# Neighborhood Calculation of Measures: Step 2

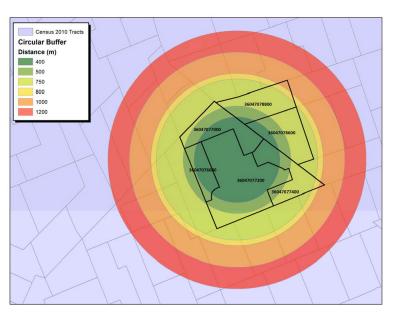

Table 2 – Example of a weighted neighborhood variable calculation

| Tract       | Tract %<br>Hispanic | Buffer Percentage | Weighted %<br>Hispanic |
|-------------|---------------------|-------------------|------------------------|
| 36047076600 | 11.55%              | 11.61%            | 1.34%                  |
| 36047077000 | 15.69%              | 17.36%            | 2.72%                  |
| 36047077200 | 12.20%              | 55.68%            | 6.79%                  |
| 36047077400 | 12.46%              | 8.71%             | 1.09%                  |
| 36047078600 | 8.25%               | 5.41%             | 0.45%                  |
| 36047078800 | 4.40%               | 1.24%             | 0.05%                  |
|             |                     | Total % Hispanic: | 12.44%                 |

$$\frac{\sum_{i=1}^{n} M_i w_i}{n}$$

Where  $M_i$  is the census-based measure for tract i and  $w_i$  is the buffer percentage for tract i.

# Neighborhood Walkability Factors

# High density

Higher population density

More attached units (apartments)

Fewer detached homes

Fewer owner-occupied homes

# Older homes

More homes built before 1950

Fewer homes built after 1970

Earlier median year structure was built

# Short commutes

More commutes <20 minutes

Fewer commutes by public transportation

Lower population density

# Neighborhood Socioeconomic Status (SES)

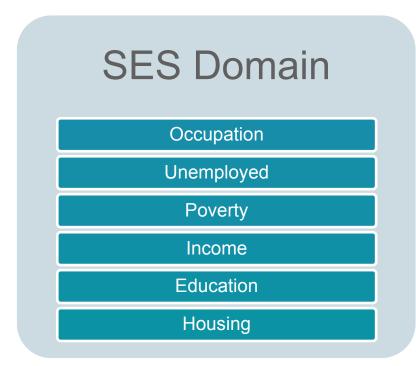

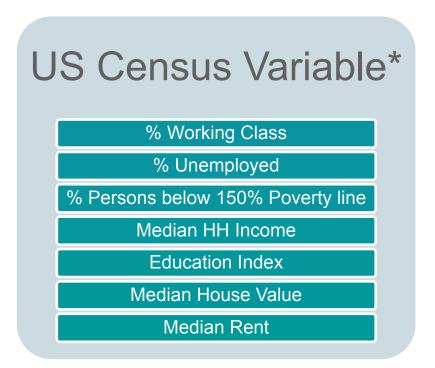

<sup>\*</sup>American Community Survey 2010-14; Yu, et al, 2014; Yost K, et al, 2001 NCI https://cancercontrol.cancer.gov/brp/hbrb/docs/GeoFLASHE-Methods-Report-NCI.pdf

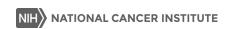

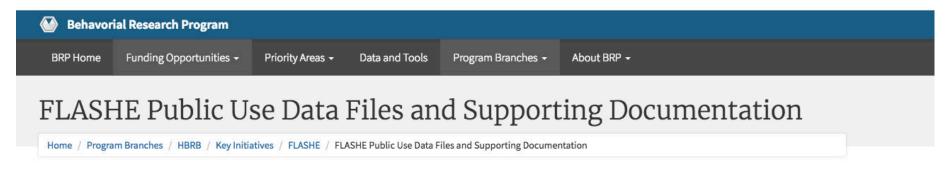

#### GeoFLASHE data and resources

GeoFLASHE data are neighborhood characteristics calculated for use with FLASHE survey data. These data are available for data users to merge with FLASHE survey data to conduct analyses examining neighborhood characteristics and behavior.

- Codebook (XLS)
- GeoFLASHE methods report (PDF)
- GeoFLASHE data (SPSS, SAS) Added August 2018

https://cancercontrol.cancer.gov/brp/hbrb/flashe-files.aspx

https://cancercontrol.cancer.gov/brp/hbrb/docs/GeoFLASHE-Methods-Report-NCI.pdf

# FLASHE Imputed Survey Data

Benmei Liu, Ph.D.

Mathematical Statistician
Statistical Research and Applications Branch
Surveillance Research Program
National Cancer Institute

# The Missing Data

- Due to a system error, among the 1,802 final respondents in the Parent Physical Activity Survey, 951 respondents (53%) had eight variables all missing.
  - This missingness was accounted for in the group of parents that had received the Physical Activity Survey second, after completing the Diet Survey.
  - The identified system error did not enable those parents to access the eight questions.
- Multiple imputation was used to impute the missing data for the eight variables
  - Before imputation, we tested whether the missing data are MCAR through cross-tabs and chi-square tests of the missing-skip and parent sociodemographics. The missing-skip was dependent to parent gender and work status.

# Variables to be Imputed

| Variable name | Survey question                                                                                                    |
|---------------|----------------------------------------------------------------------------------------------------|
| PPFEELLOVE    | When my teenager is an adult, he/she will feel that there are people who really love him/her                                                                                                    |
| PPOTHBETTER   | The things my teenager will do as an adult will make other people's lives better                                                                                                    |
| PPGETGDGRAD   | My teenager will get good grades in school                                                                                                    |
| PPATTRACTV    | People will often comment about how attractive my teenager looks as an adult                                                                                                    |
| PPJOBPAYWL    | When my teenager is an adult, he/she will have a job that pays well                                                                                                    |
| PPHCPALIMIT   | Has a doctor or other healthcare professional ever told you that teen has any condition that could limit his/her ability to exercise, such as obesity, asthma, diabetes, high blood pressure, etc |
| PPHCPASPORT   | Do medical, behavioral or other health conditions interfere with teen's ability to participate in sports, clubs or other organized physical activities                                            |
| PPHCPAOUT     | Do medical, behavioral or other health conditions interfere with teen's ability to go on things such as the park, library, zoo, shopping, church, restaurants or family gatherings                |

# Multiple Imputation Methods Considered

- Sequential regression imputation method (SRIM), implemented using IVEware (<a href="http://www.isr.umich.edu/src/smp/ive/">http://www.isr.umich.edu/src/smp/ive/</a>), to simultaneously fill in these item missing data.
  - Imputation models include multiple linear regressions for continuous variables, logistic regressions for binary variables, and polytomous regressions for categorical variables.
- The Cox-lannacchlone Weighted sequential hotdeck (WSHD) imputation (Cox, 1980; Cox & Folsom, 1981), implemented using SUDAAN 11.
  - It requires defining a set of categorical variables that determine the imputation classes.

# Multiple Imputation Results (n=1,802)

- Sensitivity analysis based on 10, 20, and 50 sets of multiply imputed data indicated 20 sets of multiply imputed data is reasonable.
- With 20 sets of multiply imputed data from both imputation methods, the WSHD consistently showed better results in terms of several evaluation criterion compared to those of SRIM.
- ❖ Some of the very small categories in PPFEELLOVE, PPOTHBETTER, PPGETGDGRAD, and PPJOBPAYWL at the lower end of the five-point Likert Scale were collapsed to increase the cell size for imputation. Similarly, category 3 (I don't know) for PPHCPALIMIT was collapsed with category 2.

## Multiple Imputation Evaluation (n=826)

- Simulation study using the 826 respondents with fully observed data was conducted.
- Simulated data mimicking the original missing patterns was generated and was repeated 100 times.
- The WSHD resulted in a smaller percentage of relative bias and coverage rate closer to the nominal value (0.95).
- ➤ The WSHD was finally used to create 20 sets of multiply imputed data.
  - The variable \_mult\_(with values from 1 to 20) is used to separate the 20 sets.

Liu, B., Hennessy, E., Oh, A., Dwyer, L.A., and Nebeling, L. (2018). Comparison of Multiple Imputation Methods for Categorical Survey Items with High Missing Rates: Application to the Family Life, Activity, Sun, Health and Eating (FLASHE) Study. *Journal of Modern Applied Statistical Method*, 17(1), eP2511. doi: 10.22237/jmasm/1536146540

# How to Analyze the Multiply Imputed FLASHE Data

#### Three Steps:

- Analyze each of the 20 completed data sets separately using methods and software appropriate for FLASHE data;
- 2. Extract the point estimate and the estimated standard error from each analysis;
- 3. Combine the estimates and standard errors using Rubin's (1987) combining rules to arrive at a single point estimate, estimated standard error, and the associated confidence interval or significant test.

Rubin, D.B. (1987). *Multiple Imputation for Nonresponse in Surveys* Wiley, New York.

#### Rubin's Combining Rule:

Let  $\theta$  denote the statistics of interest. Let  $\theta_i$  and  $U_i$  denote the point estimate and associated variance computed from the i —th multiply imputed data,  $i=1,\ldots,M$ . The combined point estimate for  $\theta$ :

$$\overline{\theta} = \frac{1}{M} \sum_{i=1}^{M} \theta_i$$

The associated variance with  $\overline{\theta}$  is:

$$T = \overline{U} + \left(1 + \frac{1}{M}\right)B,$$

Where the within imputation variance  $\overline{U} = \frac{1}{M} \sum_{i=1}^{M} U_i$ , the between imputation variance  $B = \frac{1}{M-1} \sum_{i=1}^{M} (\theta_i - \overline{\theta})^2$ .

The 95% confidence interval bounds for  $\overline{\theta}$  is:

$$\overline{\theta}$$
 + 1.96 \*  $\sqrt{T}$ 

# Example Code Using SAS-callable SUDAAN & SAS PROC MIANALYZE

```
proc crosstab data=parent imp WSHD20
filetype = sas design = wr; nest one;
weight wt p pa;
class mult PPFEELLOVE R;
table mult *PPFEELLOVE R;
*print / style=nchs;
output NSUM ROWPER
SEROW/filename=imp WSHD wgtfreq filetype=SAS
replace;
run;
/*keep only percent & stderr by mult */
data imp WSHD wgtfreq;
set imp WSHD wgtfreq;
if mult >0 and PPFEELLOVE R>0;
keep mult PPFEELLOVE R NSUM ROWPER SEROW;
run;
```

```
proc sort data=imp_WSHD_wgtfreq; by
PPFEELLOVE_R; run;

ods trace on/listing;

proc mianalyze data=imp_WSHD_wgtfreq;

modeleffects ROWPER;

stderr SEROW;

by PPFEELLOVE_R;

ods output VarianceInfo=PPF_Var_MI
ParameterEstimates=PPF_Freq_MI;

run;

ods trace off;
```

Other analysis procedures may be used depending on analysis plans, but the final combining procedure should be the same.

# FLASHE Adolescent Accelerometer Data

Youngwon Kim, Ph.D.

Assistant Professor
Department of Health, Kinesiology, and Recreation
College of Health
University of Utah

# Overview of Motion Study

- 561 adolescents in the accelerometer data
- Actigraph GT3X+ data from the dominant wrist over 7 days
- Accelerometers were sent and received via mail.
- Sampling rate 100 Hz

# **Accelerometer Data Processing**

- Actigraph GT3X+ produces both <u>raw</u> and <u>activity counts</u> data
- All data processed in 5-sec epochs

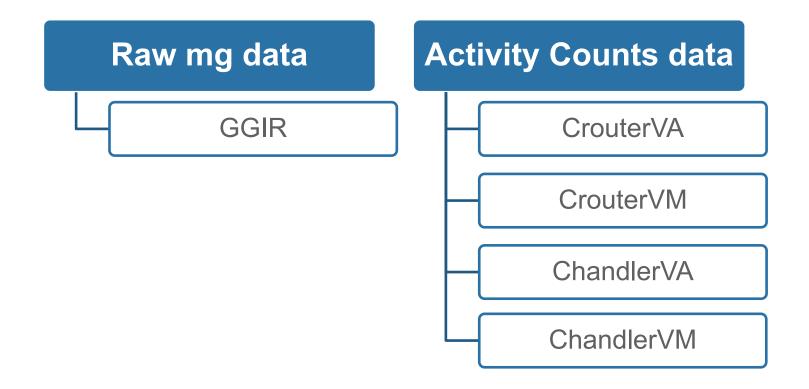

# **Processing Methods Used**

|                       | Raw data          | Activity counts data    |                     |                         |                      |
|-----------------------|-------------------|-------------------------|---------------------|-------------------------|----------------------|
| Cut-points            | GGIR (mg)         | CrouterVA               | CrouterVM           | ChandlerVA              | ChandlerVM           |
| Sedentary<br>behavior | mg≤ 32.9          | Counts/5s≤ 35           | VM/5s≤ 100          | Counts/5s≤ 161          | VM/5s ≤305           |
| Light                 | 32.9< mg<br>≤370  | 35< Counts/5s<br>≤360   | 100< VM/5s ≤ 609    | 162≤ Counts/5s<br>≤529  | 306 ≤ VM/5s<br>≤817  |
| Moderate              | 370< mg<br>≤707.0 | 360< Counts/5s<br>≤1129 | 609< VM/5s<br>≤1809 | 530≤ Counts/5s<br>≤1461 | 818 ≤ VM/5s<br>≤1968 |
| Vigorous              | mg> 707.0         | Counts/5s >1129         | VM /5s> 1809        | Counts/5s≥ 1462         | VM/5s ≥1969          |

#### 4 Processed Data Sets to be Released

- 1. Least processed variables
- Crouter variables (+ Least processed variables)
- 3. Chandler variables (+ Least processed variables)
- 4. GGIR variables (+ Least processed variables)

### 1. Least processed variables

| Variables           | Descriptions                                                        |  |  |  |  |  |  |
|---------------------|---------------------------------------------------------------------|--|--|--|--|--|--|
| AccID               | Accelerometer ID                                                    |  |  |  |  |  |  |
| pid                 | Participants' ID                                                    |  |  |  |  |  |  |
| timestamp           | Time stamps from accelerometers                                     |  |  |  |  |  |  |
| Date                | Date information extracted from "timestamp"                         |  |  |  |  |  |  |
| dayofyear           | A numeric variable indicating a specific day in a year (e.g., 1 for |  |  |  |  |  |  |
|                     | Jan 1st, 365 for Dec 31st)                                          |  |  |  |  |  |  |
| Time                | Time information extracted from "timestamp"                         |  |  |  |  |  |  |
| minofday            | A numeric variable indicating a specific minute in a day (e.g., 0   |  |  |  |  |  |  |
|                     | for midnight, 1 for 00:01:00, and 2 for 00:02:00, etc.)             |  |  |  |  |  |  |
| Axis1               | Activity counts from Axis 1                                         |  |  |  |  |  |  |
| Axis2               | Activity counts from Axis 2                                         |  |  |  |  |  |  |
| Axis3               | Activity counts from Axis 3                                         |  |  |  |  |  |  |
| VectorMagnitude     | Vector Magnitudes                                                   |  |  |  |  |  |  |
| Lux                 | Lux                                                                 |  |  |  |  |  |  |
| ENMO_average        | An average value of ENMO during the 1-minute period; ENMO           |  |  |  |  |  |  |
|                     | is a composite score of three axes based on raw acceleration        |  |  |  |  |  |  |
|                     | data                                                                |  |  |  |  |  |  |
| Timezone difference | Timezone difference in hours                                        |  |  |  |  |  |  |

# 2. Crouter variables (+ Least processed variables)

| Variables       | Descriptions                                                            |
|-----------------|-------------------------------------------------------------------------|
| Crouter_SED_VA  | A proportion of the corresponding minute defined as sedentary time      |
|                 | using Crouter's vertical axis cut-points (e.g., 0.5 indicates that 30   |
|                 | seconds of the 1 minute period were considered sedentary)               |
| Crouter_LPA_VA  | A proportion of the corresponding minute defined as light PA time using |
|                 | Crouter's vertical axis cut-points                                      |
| Crouter_MVPA_VA | A proportion of the corresponding minute defined as MVPA time using     |
|                 | Crouter's vertical axis cut-points                                      |
| Crouter_MPA_VA  | A proportion of the corresponding minute defined as moderate PA time    |
|                 | using Crouter's vertical axis cut-points                                |
| Crouter_VPA_VA  | A proportion of the corresponding minute defined as vigorous PA time    |
|                 | using Crouter's vertical axis cut-points                                |
| Crouter_SED_VM  | A proportion of the corresponding minute defined as sedentary time      |
|                 | using Crouter's vector magnitude cut-points                             |
| Crouter_LPA_VM  | A proportion of the corresponding minute defined as light PA time using |
|                 | Crouter's vector magnitude cut-points                                   |
| Crouter_MVPA_VM | A proportion of the corresponding minute defined as MVPA time using     |
|                 | Crouter's vector magnitude cut-points                                   |
| Crouter_MPA_VM  | A proportion of the corresponding minute defined as moderate PA time    |
|                 | using Crouter's vector magnitude cut-points                             |
| Crouter_VPA_VM  | A proportion of the corresponding minute defined as vigorous PA time    |
|                 | using Crouter's vector magnitude cut-points                             |

## 3. Chandler variables (+ Least processed variables)

| Variables        | Descriptions                                                            |
|------------------|-------------------------------------------------------------------------|
| Chandler_SED_VA  | A proportion of the corresponding minute defined as sedentary time      |
|                  | using Chandler's vertical axis cut-points                               |
| Chandler_LPA_VA  | A proportion of the corresponding minute defined as light PA time using |
|                  | Chandler's vertical axis cut-points                                     |
| Chandler_MVPA_VA | A proportion of the corresponding minute defined as MVPA time using     |
|                  | Chandler's vertical axis cut-points                                     |
| Chandler_MPA_VA  | A proportion of the corresponding minute defined as moderate PA time    |
|                  | using Chandler's vertical axis cut-points                               |
| Chandler_VPA_VA  | A proportion of the corresponding minute defined as vigorous PA time    |
|                  | using Chandler's vertical axis cut-points                               |
| Chandler_SED_VM  | A proportion of the corresponding minute defined as sedentary time      |
|                  | using Chandler's vector magnitude cut-points                            |
| Chandler_LPA_VM  | A proportion of the corresponding minute defined as light PA time using |
|                  | Chandler's vector magnitude cut-points                                  |
| Chandler_MVPA_VM | A proportion of the corresponding minute defined as MVPA time using     |
|                  | Chandler's vector magnitude cut-points                                  |
| Chandler_MPA_VM  | A proportion of the corresponding minute defined as moderate PA time    |
|                  | using Chandler's vector magnitude cut-points                            |
| Chandler_VPA_VM  | A proportion of the corresponding minute defined as vigorous PA time    |
|                  | using Chandler's vector magnitude cut-points                            |

## 4. GGIR variables (+ Least processed variables)

| Variables      | Descriptions                                                            |
|----------------|-------------------------------------------------------------------------|
| GGIR_SED_ENMO  | A proportion of the corresponding minute defined as sedentary time      |
|                | using ENMO cut-points                                                   |
| GGIR_LPA_ENMO  | A proportion of the corresponding minute defined as light PA time using |
|                | ENMO cut-points                                                         |
| GGIR_MVPA_ENMO | A proportion of the corresponding minute defined as MVPA time using     |
|                | ENMO cut-points                                                         |
| GGIR_MPA_ENMO  | A proportion of the corresponding minute defined as moderate PA time    |
|                | using ENMO cut-points                                                   |
| GGIR_VPA_ENMO  | A proportion of the corresponding minute defined as vigorous PA time    |
|                | using ENMO cut-points                                                   |

### Research Paper Using Accelerometer Data

# AMERICAN JOURNAL OF Preventive Medicine

#### **RESEARCH METHODS**

### Surveillance of Youth Physical Activity and Sedentary Behavior With Wrist Accelerometry

Youngwon Kim, PhD,<sup>1,2</sup> Paul Hibbing, MS,<sup>2</sup> Pedro F. Saint-Maurice, PhD,<sup>2</sup> Laura D. Ellingson, PhD,<sup>2</sup> Erin Hennessy, PhD, MPH,<sup>3</sup> Dana L. Wolff-Hughes, PhD,<sup>4</sup> Frank M. Perna, PhD,<sup>5</sup> Gregory J. Welk, PhD<sup>2</sup>

Kim et al. (2017) Surveillance of youth physical activity and sedentary behavior with wrist accelerometry. American Journal of Preventive Medicine. 52(6): 872-879

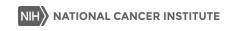

#### Comparison of Raw vs. Counts Data

- Actigraph GT3X+ monitor on the wrist over 7 days
- Actigraph GT3X+ produces both raw and activity counts data

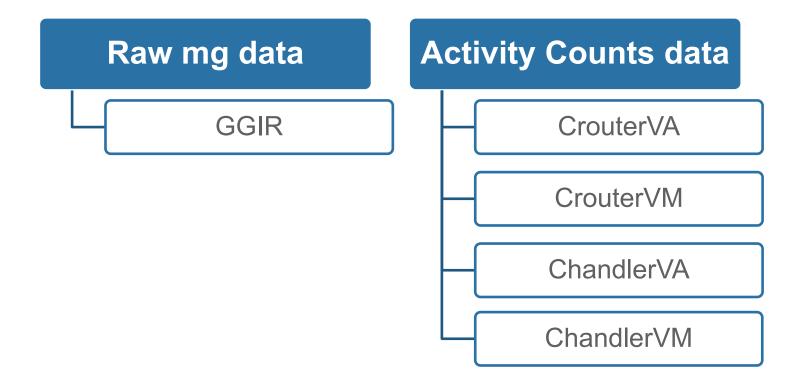

Kim et al. (2017) Amer J Prev Med

# **Processing Methods Used**

|                       | Raw data       | Activity counts data    |                  |                         |                   |  |
|-----------------------|----------------|-------------------------|------------------|-------------------------|-------------------|--|
| Cut-points            | GGIR (mg)      | CrouterVA               | CrouterVM        | ChandlerVA              | ChandlerVM        |  |
| Sedentary<br>behavior | mg≤ 32.9       | Counts/5s≤ 35           | VM/5s≤ 100       | Counts/5s≤ 161          | VM/5s ≤305        |  |
| Light                 | 32.9< mg ≤370  | 35< Counts/5s<br>≤360   | 100< VM/5s ≤ 609 | 162≤ Counts/5s<br>≤529  | 306 ≤ VM/5s ≤817  |  |
| Moderate              | 370< mg ≤707.0 | 360< Counts/5s<br>≤1129 | 609< VM/5s ≤1809 | 530≤ Counts/5s<br>≤1461 | 818 ≤ VM/5s ≤1968 |  |
| Vigorous              | mg> 707.0      | Counts/5s >1129         | VM /5s> 1809     | Counts/5s≥ 1462         | VM/5s ≥1969       |  |

#### Data reduction

- 628 ActiGraph data files received
  - 14 no activity counts
  - 2 system errors from GGIR
  - 110 with no demographic information
  - 94 with wear time <10 hours/day on ≥4 days</p>
- 408 adolescents in the analyses

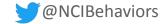

#### Results

|                       |       | Raw data | Activity counts data |           |            |            |
|-----------------------|-------|----------|----------------------|-----------|------------|------------|
| Min/Day               | Sex   | GGIR     | CrouterVA            | CrouterVM | ChandlerVA | ChandlerVM |
| Sedentary<br>Behavior |       |          |                      |           |            |            |
|                       | Boys  | 647.0    | 566.1                | 536.9     | 703.4      | 668.1      |
|                       | Girls | 645.6    | 561.3                | 533.2     | 697.1      | 658.2      |
| MVPA                  |       |          |                      |           |            |            |
|                       | Boys  | 12.4     | 107.5                | 123.4     | 52.8       | 65.1       |
|                       | Girls | 8.4      | 106.5                | 129.0     | 51.2       | 68.8       |

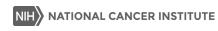

#### Results

|                       |              | Raw data | Activity counts data |           |            |            |
|-----------------------|--------------|----------|----------------------|-----------|------------|------------|
| Min/Day               | Age<br>(yrs) | GGIR     | CrouterVA            | CrouterVM | ChandlerVA | ChandlerVM |
| Sedentary<br>Behavior |              |          |                      |           |            |            |
|                       | 12-14        | 635.6    | 551.0                | 518.6     | 691.6      | 651.6      |
|                       | 15-17        | 657.1    | 576.4                | 551.6     | 708.9      | 674.7      |
| MVPA                  |              |          |                      |           |            |            |
|                       | 12-14        | 12.8     | 114.0                | 134.4     | 57.4       | 73.3       |
|                       | 15-17        | 8.0      | 100.0                | 117.9     | 46.6       | 60.7       |

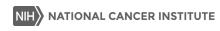

#### Results

|                       |                  | Raw data | Activity counts data |           |            |            |
|-----------------------|------------------|----------|----------------------|-----------|------------|------------|
| Min/Day               | Weight<br>Status | GGIR     | CrouterVA            | CrouterVM | ChandlerVA | ChandlerVM |
| Sedentary<br>Behavior |                  |          |                      |           |            |            |
|                       | NW               | 646.3    | 565.2                | 537.0     | 700.6      | 664.2      |
|                       | OW/OB            | 646.4    | 562.1                | 533.2     | 699.9      | 662.0      |
| MVPA                  |                  |          |                      |           |            |            |
|                       | NW               | 11.2     | 107.1                | 126.0     | 52.5       | 67.3       |
|                       | OW/OB            | 9.7      | 107.0                | 126.4     | 51.5       | 66.6       |

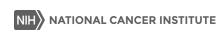

#### References

- Kim et al. (2017) Surveillance of youth physical activity and sedentary behavior with wrist accelerometry. American Journal of Preventive Medicine. 52(6): 872-879
- Chandler et al. (2016) Classification of physical activity intensities using a wrist-worn accelerometer in 8-12-year-old children. Pediatr Obes. Apr;11(2):120-7. doi: 10.1111/ijpo.12033. Epub 2015 Apr 20
- Hildebrand et al. (2014) Age group comparability of raw accelerometer output from wrist- and hip-worn monitors. Med Sci Sports Exerc. 2014 Sep;46(9):1816-24. doi: 10.1249/MSS.000000000000289.
- Family Life, Activity, Sun, Health, and Eating (FLASHE) Study Methodology Report.
  - https://cancercontrol.cancer.gov/brp/hbrb/docs/FLASHE\_Methods\_Report.pdf

# Questions?

Linda Nebeling, Ph.D., M.P.H., R.D.

Deputy Associate Director Behavioral Research Program National Cancer Institute

# Thank you!

- For questions about FLASHE, please contact: nciflashe@nih.gov
- To receive information about future FLASHE data releases, sign up for the NCI Behavioral Research Program's e-newsletter: https://cancercontrol.cancer.gov/brpsubscribe
- Follow us on Twitter: @NCIBehaviors
- Today's webinar and list of Q&As (asked both leading up to and following the webinar) will be posted online: https://cancercontrol.cancer.gov/brpwebinars

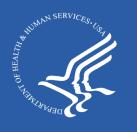

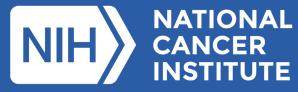

#### **Appendix**

- Is there a list of FLASHE projects or publications?
  - Email <u>nciflashe@nih.gov</u> for general information, questions about a specific topic area, or a pdf FLASHE publication list.
  - 2018 FLASHE publications:

**Physical Activity:** 

- Dwyer LA, Patel M, Nebeling LC, Oh AY. Independent associations and interactions of perceived neighborhood and psychosocial constructs on adults' physical activity. J Phys Act Health. 2018;15(5):361-368.
- Wiseman KP, Patel M, Dwyer LA, Nebeling LC. Perceived weight and barriers to physical activity in parent-adolescent dyads. Health Psychol. 2018;37(8):767-774.

#### **Appendix**

#### Diet:

- Parks CA, Blaser C, Smith TM, et al. Correlates of fruit and vegetable intake among parents and adolescents: findings from the Family Life, Activity, Sun, Health, and Eating (FLASHE) study. Public Health Nutr. 2018;21(11):2079-2087.
- Odum M, Housman JM, Williams RD. Intrapersonal factors of male and female adolescent fruit and vegetable intake. Am J Health Behav. 2018;42(2):106-115.
- Cho D, Kim S. Interplay between self-efficacy and perceived availability at home and in the school neighborhood on adolescents' fruit and vegetable intake and energy-dense, low-nutrient food and sugary drink consumption. J Nutr Educ Behav. 2018; 50(9):856-867.
- Mbogori T. Perception of weight status is associated with consumption of fruits and vegetables by adolescents. J Nurt Educ Behav. 2018; 50(7):S15.

#### Tanning:

 Niu Z, Parmar V, Xu B, et al. Prevalence and correlates of intentional outdoor and indoor tanning among adolescents in the United States: Findings from the FLASHE survey. Prev Med Rep. 2018; 11:187-190.

#### **Appendix**

#### Dyadic:

- Lenne RL, Joyal-Desmarais K, Jones RE, et al. Parenting styles moderate how parent and adolescent beliefs shape each other's eating and physical activity: Dyadic evidence from a cross-sectional, U.S. National survey. Journal of Experimental Social Psychology. 2018; online ahead of print.
- Orehek E, Ferrer R. Parent instrumentality for adolescent eating and activity. Ann Behav Med. 2018; online ahead of print.

#### Methods:

Liu B, Hennessy E, Oh A, et al. Comparison of multiple imputation methods for categorical survey items with high missing rates: Application to the Family Life, Activity, Sun, Health, and Eating (FLASHE) Study. Journal of Modern Applied Statistical Methods. 2018;17(1):Article 23.